# **أسئلة عامة في المقابالت في مجال الدعم الفني )النظام والشبكات(**

متى نقول عن جهاز كمبيوتر أنه Domain ومتى نقول controller Domain؟ أي جهاز كومبيوتر يحتوي على (windows server) يسمى domain ولكن عند تفعيل الـ directory active عليه يسمى controller domain.

ماذا تعرف عن الـ AD؟

AD اختصار لـ Directory Active و هو عبارة عن قاعدة بيانات لكل موارد الشبكة والخدمات والمستخدمين بحيث يمكن من خالله عمل تحكم مركزي بكل هذه األجزاء في الشبكة والتحكم بصالحيات المصادقة والتفويض ) and authentication .)authorization

# ما هو الـ Domain؟

هو عنوان الموقع الذي تكتبه في المتصفح للوصول إليه وهو يحل محل الـ ip الخاص بالموقع ويستخدم لتسهيل الوصول إلى الموقع المطلوب بسبب صعوبة حفظ الـ ip ألي موقع ويسمى DNS.

ما هي فكرة الـ Database؟

مستند تجتمع فيه البيانات بانتظام وهذا المستند أو القاعدة يصبح ملجأً سهلأ للمطور أو الشركة كي تسحب منه البيانات المحددة التي تريدها وتنظمها حسب ما تريد. تتميز بأنه يمكن جمع عدد كبير منها في مكان واحد ويمكن لمصمم قاعدة البيانات أن يخزن المزيد منها متى ما أراد وإدارتها جميعاً وأيضاً استعادة ما يريد منها وذلك باستخدام نظام إدارة لقاعدة البيانات يعرف اختصاراً بنظم قاعدة البيانات المعاصرة Data ) DBMS .)Base Management System

SQL( Language Query Structured )هي لغة برمجة تستخدمها تقريبا كل قواعد البيانات الار تباطية للاستعلام عن البيانات ومعالجتها وتعريفها وتسهيل التحكم في الوصول لها.

ماذا تعرف عن POE؟

POE اختصار لـ Ethernet Over Power هي تكنولوجيا حديثة لنقل الطاقة عبر اإلنترنت حيث تسمح لكابالت الشبكة لنقل الكهرباء أيضا من أجل األجهزة المتصلة بها. تعتمد هذه التقنية على توصيل اإلنترنت والكهرباء في وقت واحد للجهاز عن طريق كابل POE الذي يتكون من أسالك كهربائية بقدرة 25 واط وأسالك اتصال شبكي مدمجة في سلك واحد.

ما الفرق بين rom and ram والمسميات لهم من دون اختصار؟

# RAM: Random Access Memory

تقوم هذه الذاكرة بحفظ البيانات والمعلومات التي يقوم بها المستخدم وتقوم بتخزينها بشكل مؤقت وعند انقطاع التيار تختفي إذا لم يتم حفظها وهي أسرع من الـ ROM.

# ROM: Read Only Memory

تقوم هذه الذاكرة بتخزين برامج التشغيل والبرامج األساسية التي تقوم بتشغيل جهاز الكمبيوتر وال يمكن التعديل عليها أو محوها ألنها مخزنة من الشركة المصنعة الرئيسية وال يمكن لجهاز الكمبيوتر أن يعمل بدونها كما أّنها ال تتأثر بانقطاع التيار الكهربائي عن ال ِجهاز بل يمكن استعادة بياناتها عند تشغيل الجهاز مرة أخرى.

# ما هو الـ encryption؟

التشفير هو تحويل البيانات من شكل قابل للقراءة إلى شكل ال يمكن قراءته أو معالجته إال بعد فك تشفيره وهو وحدة البناء األساسية في أمن البيانات وهو أبسط الطرق وأهمها لضمان عدم سرقة معلومات نظام الحاسوب أو قراءتها من جانب شخص يريد استخدامها ألغراض سلبية ويستخدم بشكل كبير على اإلنترنت لضمان أمان معلومات المستخدم التي ترسل بين المستعرض والخادم.

# ما هو الـ fire wall؟

الـ wall fire جهاز يكون بين الـ router والـ switch يقوم بعزل الـ LAN عن الـ WAN لحماية الشبكة من أي جهاز خارجي يريد الدخول.

# ما هو الفرق بين الـ proxy والـ firewall؟

الـ proxy والـ firewall متشابهان نوعاً ما ولكنهما يؤديان المهام بطريقة مختلفة. يقوم الـ proxy بمراقبة االتصال الذي يخرج من الشبكة الداخلية إلى اإلنترنت وذلك إما لمنعه أو إلعادة توجهيه وإعطاء صالحيات معينة له أي أنه من داخل الشبكة إلى خارجها.

أما الـ firewall فيقوم بمراقبة وفحص االتصاالت التي تأتي من خارج الشبكة إلى داخلها لذلك يعتبر هو خط الدفاع الأمامي للشبكة. الـ proxy تقوم بإخفاء الشبكة الداخلية الخاصة بك من اإلنترنت ولكن ال firewall ال يمكنه ذلك.

الـ firewall يمكنه إيقاف تشغيل البرامج بينما ال يمكن لـ Server proxy عمل ذلك. الـ firewall يمكنه حجب االتصال بينما ال Server proxy يقوم بإعادة توجيه االتصال لفتح اتصاالت محجوبة لديك.

الـ wall fire يعمل في بيانات طبقة الـ network والـ transport. والـ proxy يعمل على بيانات طبقة الـ application.

ماهي وظيفة الـ DMZ؟

DMZ هو اختصار لكلمة Zone Demilitarized والتي يتم ترجمتها إلى منطقة منزوعة السالح وهو باختصار نوع ثالث من شبكات اإلنترنت يقع في مستوى وسط بين الشبكات الداخلية والخارجية.

الصورة أدناه توضح بشكل أكثر تعريف DMZ وكيف يعمل على حماية الشبكة الداخلية.

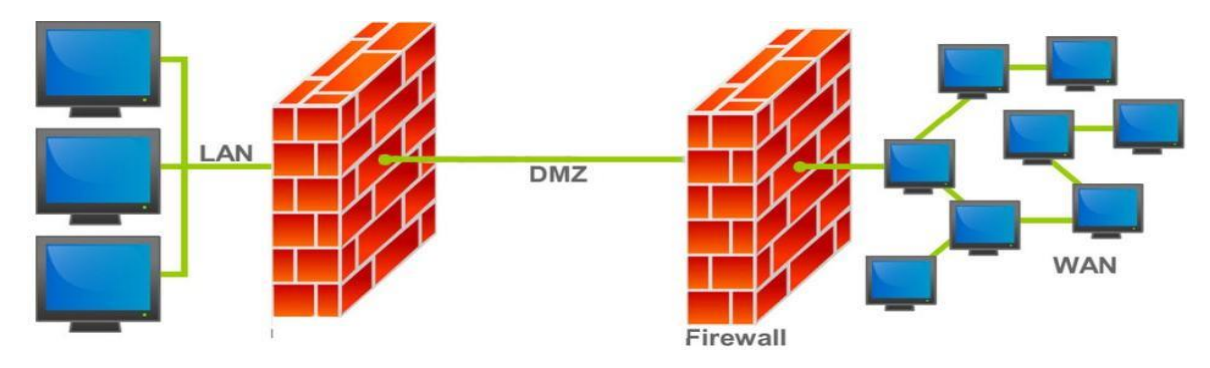

في حالة إذا تم اختراق خدمة في DMZ فإن المهاجم أو المخترق ليس لديه سوى الحصول على معلومات في المنطقة نفسها التي تم الوصول إليها وليس له إمكانية الوصول إلى حواسيب أخرى في الشبكة الداخلية LAN وهي من أفضل المميزات في DMZ.

يتم تفعيل DMZ في شبكة فرعية محددة من أجل حماية بقية الشبكات ألن المخترق إذا نجح في مهاجمة شبكة لن يستطيع الوصول إلى أخرى.

الخدمات في DMZ:

جميع الخدمات التي يتم توفيرها للمستخدمين في شبكة اإلنترنت الخارجية يمكن وضعها .VoIP و Web Server و FTP مثل dmz على يتوفر dmz في معظم أجهزة الـ router يمكنك البحث عنه في إعدادات الـ router الخاص بك إذا كنت ترغب في تفعيله وحماية الشبكة الخاصة بك، ويتوفر أيضًا في جهاز Point Access كما في الصورة أدناه.

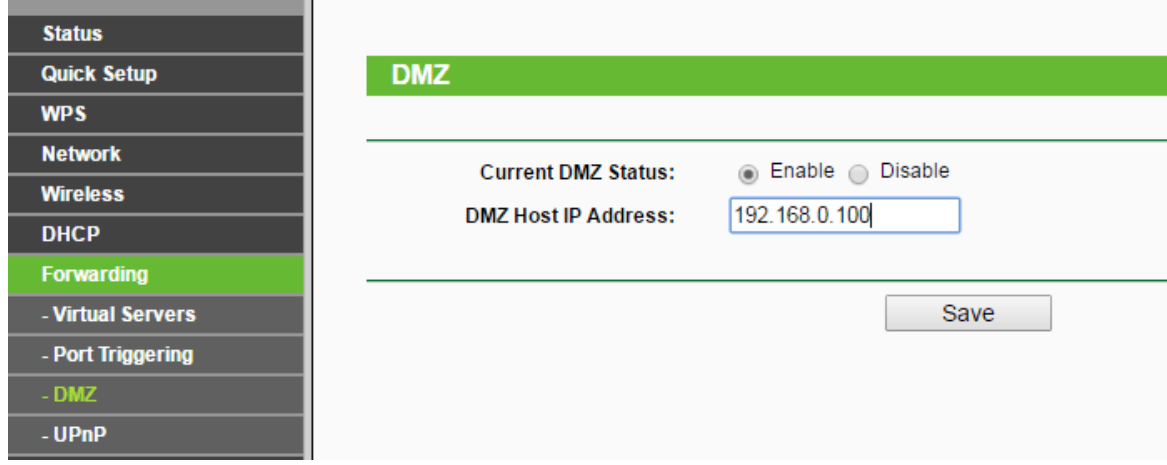

# اذكر عدد من بروتوكوالت التوجيه؟

# .EIGRP, RIP and OSPF

الـ switch والـ hub في أي طبقة؟ والـ router في أي طبقة؟

الـ switch والـ hub في الطبقة الثانية والـ router في الطبقة الثالثة.

هل يوجد switches تعمل في الطبقة الثالثة؟

نعم ويمكن معرفتها من أول رقم في الرقم الخاص بنوع الجهاز.

ما الفرق بين أنواع التشفير Asymmetric and Symmetric؟

Symmetric تعني متماثل أو متناظر ويمكن توضيحها كالتالي:

إذا كنت تريد إرسال رسالة إلى صديقك يتم تمرير هذه الرسالة من خالل خوارزمية التشفير ويتم استخدام المفتاح للتشفير. خوارزمية التشفير هذه متاحة ومعروفة للجميع وقد يأتي شخص ما يريد أن يعرف ما محتوى هذه الرسالة، مفتاح التشفير هو سر بينك وبين صديقك. إذا كان الشخص الذي يريد معرفة محتوى الرسالة hacker و تمكن من اعتراض هذه الرسالة المشفرة، لن يكون قادر على مشاهدتها إال إذا كان لديه مفتاح فك التشفير. وهذا ما يسمى بالتشفير المتناظر، حيث يتم استخدام نفس المفتاح لتشفير وفك التشفير على كال الجانبين. وبما أن الطرفين لهما الحق في الحصول على المفتاح فربما يتم تسريب هذا المفتاح من أحدهما وبالتالي يتم تعريض الرسالة للخطر إذا فهي ليست فعالة في جميع الحاالت ولكن هذا النوع أسرع من التشفير الغير متماثل.

Asymmetric تعني غير متماثل أو غير متناظر ويمكن توضيحها كالتالي:

يتم استخدام نوعين من المفاتيح لكل طرف، المفتاح العام والمفتاح الخاص، كل طرف لديه المفتاح العام وهو معروف لدى الجميع والمفتاح الخاص هو خاص بالمستقبل وال يعلمه أحد آخر ٍ إذاً المفاتيح العامة متاحة لكل من الطرفين ومتاحة إلى أي شخص آخر حيث يمكن تبادل المفاتيح العامة بالهاتف أو بأي وسيلة اتصال اخرى دون الخوف من أن يتم التنصت عليها لأنها لن تفيد بشيء وحدها.

ما هو بروتوك ول HTTP؟ وما الفرق بينه وبين HTTPS؟

HTTP: اختصار لـ Protocol Transfer Text Hyper وهو بروتوكول التواصل حيث يمرر المعلومات بين العميل (الحاسوب الشخصي) وبين الخوادم. HTTPS: اختصار لـ Secure Protocol Transfer Text Hyper و يتم استخدامه لالتصال اآلمن عبر الشبكة، ويستخدم على نطاق واسع في شبكة اإلنترنت ويعمل على حماية خصوصية وسالمة البيانات المتبادلة أثناء النقل على الشبكة.

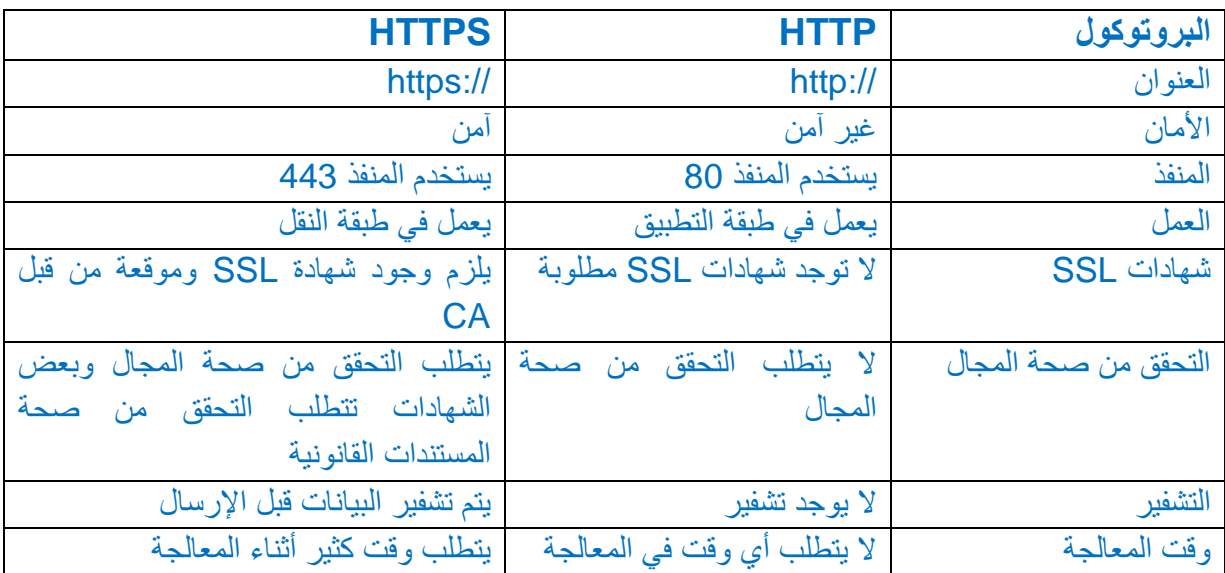

ما هو الـ DNS وما فائدته وكيف يمكن تفعيله؟

هو اختصار لـ System Name Domain ويعمل على ترجمة أسماء النطاقات إلى عناوين فمثال عند كتابة com.google.www يقوم الـ DNS بإرجاع اسم النطاق وهو 74.125.224.72 إذا IP الخاص فائدته تسهيل الوصول إلى المواقع بكتابة اسمها بدال من كتابة عنوانها )الـ بها) حيث تكون العملية أصعب للتذكر .

يمكن الدخول إلى خيارات الـ DNS عن طريق لوحة التحكم ثم مركز الشبكة والمشاركة وبعدها نختار الشبكة المتصل عليها الجهاز وندخل إلى إعداداتها ثم نختار 4IPv فتظهر لنا الإعدادات الخاصة بالشبكة ومن ضمنها الـ DNS حيث يمكن تحديده أوتوماتيكياً أو يدو ياً ـِ

ما هو الـ DHCP وما فائدته وكيف يمكن تفعيله؟

.Dynamic Host Configuration Protocol لـ اختصار هو

فائدته: يعمل على توزيع الـ IP للعديد من الأجهزة بشكل أوتوماتيكي.

يمكن تفعيله عن طريق الذهاب إلى manager server ثم اختيار manage في القوائم الرأسية على الزاوية اليمنى وبعدها نختار features and rules add ثم نتبع الخطوات إلى أن نصل إلى الخيار الذي نريده.

# ماهي Layers OSI؟

قامت منظمة الـ ISO بعمل نظام موحد لكي يستخدم على مختلف أنظمة التشغيل المختلفة )ويندوز – لينكس – يونكس وغيرها( وذلك لكي يسهل على أنظمة التشغيل أن تتخاطب بلغة موحدة وهذا النظام هو معا Layers OSI فهو يمثل سبع مراحل تمر من خاللها البيانات من جهاز المرسل مروراً بالشبكة حتى تصل إلى الجهاز المستقبل. مراحل ال OSI السبعة: الترتيب من سبعة إلى واحد على حسب الجهاز المستقبل وليس المرسل.

# **:Application -7**

تمثل فعليا التطبيق الذي نستخدمه.

البروتوكوالت المستخدمة:

.HTTP, FTP, TFTP, SMTP, SNMP, DNS & Telnet

# **:Presentation -6**

تمثل اللحظة الفعلية عند إرسال صورة أو ملف أو محادثة لشخص ما )أي تأخذ التعليمات من الطبقة التي قبلها طبقة التطبيقات وتجهزها وتضغطها لكي توفر الحجم وتشفرها لتكون آمنة وال تختلط بأي بيانات أخرى(.

#### البروتوكوالت المستخدمة:

# .JPEG, BMP, TIFF, MPEG, WMV, AVI / ASCII & EBCDIC

# **:Session -5**

تأخذ من الطبقة التي قبلها نوع البيانات المطلوب إرسالها للطرف اآلخر مغلفة ومضغوطة ومشفرة. أي ستقوم بفتح منفذ يمكن من خالله للجهاز المرسل والمستقبل التواصل فيما بينهما. ويوجد ثالثة أنواع من االتصال:

األول: يسمى single وهو االتصال الذي يكون من طرف واحد أي أتلقى معلومات وال أقدر على الرد عليها مثل التلفاز أسمع منه المعلومات ولكن ال يمكنني التفاعل معه.

الثاني: يسمى duplex half وهو اتصال بين طرفين ولكنه غير متزامن مثل التواصل بين أجهزة اللاسلكي الخاصة برجال الأمن أي لا يمكن الإرسال والاستقبال في نفس اللحظة.

الثالث: يسمى duplex full وهو اتصال بين طرفين ولكنه متزامن مثل مكالمة بين شخصين سواء فيديو أو صوت.

البروتوكوالت المستخدمة:

.NFS, NETBIOS NAME, SQL & RPC

#### **:Transport -4**

هي الطبقة المسؤولة عن نقل البيانات من مكان إلى مكان آخر وللتوضيح أكثر يمكن تشبيهها بإدارة المرور فهي التي تحدد المسارات والطرقات وهكذا وتسمى البيانات في عند وصولها إلى هذه الطبقة segment.

ويوجد بروتوكوالن أساسيان مسؤوالن عن عملية نقل البيانات هما:

TCP: Transmission Control Protocol

ينقل البيانات للطرف اآلخر وبشكل موثوق ولكنه بطيء. مثل إرسال بريد إلكتروني.

UDP: User Datagram Protocol

ينقل البيانات للطرف اآلخر بشكل سريع لكنه غير موثوق. مثل إرسال البيانات في الراديو أو التلفاز أو كاميرات المراقبة.

البروتوكوالت المستخدمة: UDP & TCP.

#### **:Network -3**

هي التي تحدد أو ترسم الطريق الخاص بمرور البيانات عن طريق الـ router وهو جهاز يحتوي عدة بروتوكوالت مسؤولة عن تحديد مسار البيانات بشكل واضح وتقسم إلى ثالثة أنواع:

األول: OSBF يبحث عن الطريق األسرع بغض النظر عن وجود عقبات أو محطات توقف فمثال عند وجود مسارين أحدهما بسرعة 4 ميغا واآلخر بسرعة 2 ميغا فيختار 4 ميغا.

الثاني: RIP يختار الطريق األسرع من حيث العقبات ومحطات التوقف وغيرها ويختار الطريق الغير مزدحم بغض النظر عن سرعة نقل البيانات.

الثالث: EIGRP يقوم بعمل عملية حسابية معينة للوصول إلى الهدف بأسرع وقت ممكن بغض النظر عن الطريق سواء بوجود محطات أو عقبات وغيرها.

نعبر عن البيانات في هذه الطبقة بأنها segment + عنوان تم إضافته عن طريق

.Packet بالنهاية وتسمى network layer

البروتوكوالت المستخدمة: IPX & IP.

# **:Data Link -2**

هنا يتم إضافة عنوان آخر للبيانات لتوضيحها ومعرفة الوجهة التي ستصل إليها ويسمى Address Mac وتسمى البيانات في هذه الحالة frame وهنا تقوم الطبقة بعمل تحديد الخطأ detection error.

البروتوكوالت المستخدمة:

Lan protocol:

802.2(llc) – 802.3 (Ethernet)- 802.5 (token ring)- 802.11 (wireless)

Wan protocol:

PPP – frame relay – ATM – ISDN – HDLC

#### **:Physical -1**

تمثل عن طريق كرت الشبكة وهنا يتم تحويل إشارة البيانات إلى كهربائية حتى تتمكن من العبور في الوسط الناقل. .ARP – COAX – Fiber :المستخدمة الوسائط

ما الفرق بين الـ TCP والـ UDP؟

TCP: Transmission Control Protocol

ينقل البيانات للطرف اآلخر وبشكل موثوق ولكنه بطيء. مثل إرسال بريد إلكتروني.

UDP: User Datagram Protocol

ينقل البيانات للطرف اآلخر بشكل سريع لكنه غير موثوق. مثل إرسال البيانات في الراديو أو التلفاز أو كاميرات المراقبة.

ما هو الـ Address IP والـ Address MAC؟

الـ address IP هو العنوان الذي يأخذه الحاسب لالتصال بالشبكة أو اإلنترنت وهو

قابل للتغيير ويستخدم من قبل الـ router.

الـ address mac هو العنوان الفيزيائي لكرت الشبكة ويكون وحيد ال يتشابه مع

آخر وهو غير قابل للتغيير ويستخدم من قبل الـ switch.

ما هي الـ Vlan؟

هي اختصار لـ Network Area Local Virtual وتعني الشبكة المحلية الوهمية وسميت بذلك لأنه في الواقع عندما تنظر إلى بنيتها تظهر وكأنها شبكة واحدة ولكن في الحقيقة تكون أكثر من شبكة.

تعمل في الطبقة الثانية Layer Link Data والطبقة الثالثة Layer Network. حيث أن الـ Switch يقوم بتقسيم الشبكة الواحدة إلى عدة شبكات كل منها منفصلة عن الأخرى أي لا يمكن لأجهز ة (شبكة افتر اضبة) الاتصال بأجهز ة شبكة افتر اضبة أخرى مع أنهم مرتبطين بـ Switch وتستخدم لتنظيم الشبكات. ما الفرق بين الـ router والـ switch وهل الـ switch يعمل في 3 Layer؟

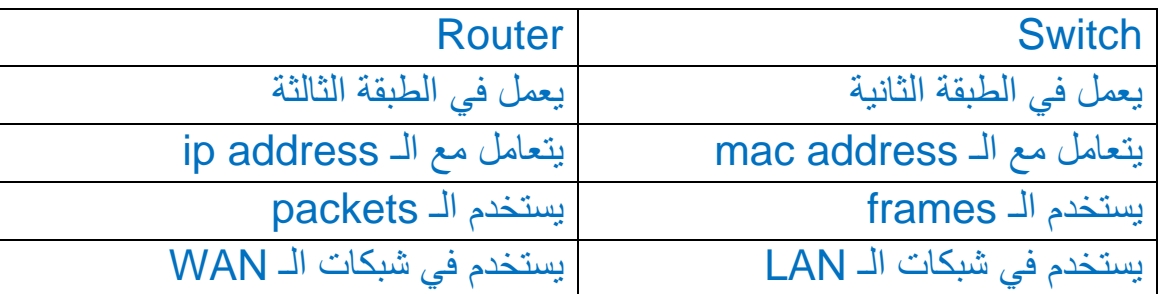

يوجد طبعا switches تعمل في الطبقة الثالثة.

ما هو بروتوكول الـ STP؟

Spanning Tree Protocol لـ اختصار هو STP

هو بروتوكول يعمل على تجنب حصول الـ loop بين الـ switches عن طريق

إرسال ما يسمى (BPDU (Unit Data Protocol Bridge ومدته من 2 – 20 ثانية.

ويستخدم في الشبكات المحلية )LAN )وال يمتد عمله خارجها ويعتبر من بروتوكوالت

الطبقة الثانية من طبقات الـ IP/TCP والتي تسمى بالـ )Layer Link Data).

عرف الـ port security?

هي عملية حماية الأجهزة المتصلة على المنافذ عن طريق ربط (توثيق أو تخصيص)

الـ address mac للجهاز الذي سيتم توصيله بالمنفذ.

ما المقصود بـ apipa وطرق حل المشكلة؟

أن ومعناها Automatic Private IP Addressing لـ اختصار :APIPA

الحاسب يقوم بأخذ IP بشكل اعتباطي في حال عدم الحصول على IP بشكل واقعي

ويتم حل المشكلة بإعطاء الحاسب IP بشكل يدوي أو أوتوماتيكي أو alternative.

ما هو األمر الذي يظهر الـ ip في الشبكة؟

نذهب إلى لوحة cmd ونكتب الأمر: ipconfig/all

حيث يعرض الـ address ip والـ address mac للحاسب.

ما هي عملية الـ ping؟ هي عملية تواصل بين جهازين للتأكد من أن االتصال بينهما مستقر وناجح ويتم تنفيذه عبر كتابة الأمر: ping x.x.x.x – فيث تمثل الـ x العنوان المطلوب الاتصال به (IP) ويتم كتابة األمر في لوحة cmd أو مباشرة في مربع run الذي يمكن الوصول له باستخدام مفتاح شعار ويندوز + حرف R في لوحة المفاتيح. ما هو الوضع الطبيعي للمنافذ في الـ switch؟ .Dynamic desirable الـ 6ipv كم يمثل بت وما هي الميزة الي تفرقه عن الـ 4ipv؟ يمثل 128 بت والميزة التي تفرقه عن الـ 4ipv ي قوم بزيادة حجم العنوان من ٣2 بت )معيار 4IPv )إلى 128 بت. بروتوكول الـ OSPF ما الغرض منه وما هي مميزاته؟ لختصار لـ Open Shortest Path First ويعني اختيار المسافة الأقصر أولأ وهو من بروتوكوالت الـ routing( التوجيه( المشهورة جدا ويعتبر أقوى وأسرع من ثانية بدال 90 ثانية بروتوكول EIGRP ألن الـ time interval الخاص به ٣0 من في بروتوكول الـ EIGRP.

#### **مميزاته:**

- متاح لكل الشركات.
- يرسل المعلومات المحدثة فقط.
- يدعم ال vlsms وال subnetting classless مثل )/19 /12 /9(.
	- يعتمد على سرعة الكابل المتاح فيختار الطريق األقصر.
		- يدعم عدد غير محدود من ال routers.
		- يقسم الشبكات إلى مناطق متعددة areas.
	- يستخدم خوارزمية ديكسترا First Path Shortest Dijkstra لتحديد المسار األقصر.

لماذا يستخدم بروتوكول الـ FTP منفذين للنقل؟ بعض البروتوكوالت لها رقم واحد وبعضها لها رقمين للمنافذ واحد يكون مخصص للسيرفر واآلخر مخصص ألجهزة الـ client. المنفذ رقم ٢٠ من أجل نقل البيانات و المنفذ رقم ٢١ مسؤول عن نقل الأوامر . ما الفرق بين المنفذ access والمنفذ trunk؟ عند تعريف المنفذ على وضع )Access )فيفهم الـ switch أن الجهاز الذي سيتصل بهذا المنفذ هو جهاز شخصي أو سيرفر. أما وضع الـ )Trunk )فيعتبر الـ switch أن الجهاز المتصل بهذا المنفذ هو switch آخر سيقوم بتبادل الـ Vlans فإذا لم يجد switch ووجد جهاز شخصي سيقوم الـ switch تلقائيا بتحويله إلى )Access )مما يسبب بعض التأخير. وأمنيا يفضل تحويل جميع منافذ المستخدمين إلى )Access )مع استخدام خاصية الـ security port لعدم السماح للموظف بجلب أي جهاز خارجي وتوصيله على الشبكة بدون علم المسؤولين عن الشبكة مما يسبب مخاطر كبيرة. ما هو الـ VRF؟ هو اختصار لـ Forwarding Routing Virtual وهو أحد أهم المفاهيم التي تعمل بها الـ MPLS والتي يتوضح مفهومها من خالل مفهوم VRF. وهو عبارة عن جدول توجيه منفصل داخل الـ router وباستخدام VRFs يمكن بشكل افتراضي طبعا. استخدام router واحد كأكثر من router من خالل الـ VRF يمكننا تقسيم device 3 layer ليظهر وكأنه عدة أجهزة وهذا يعني أنه لكل جزء منافذه الخاصة وأيضا table routing الخاص به. مبدأ الـ VRF شبيه بالـ VLAN لكن الـ VLAN تعمل على تقسيم أجهزة الـ switches( devices 2 layer )بينما الـ VRF يعمل على تقسيم أجهزة الـ .(layer 3 devices) routers

بعبارة أخرى يمكن القول VRF تعني التوجيه االفتراضي وإعادة التوجيه.

ما هي الـ MPLS؟

هي التقنية المستخدمة لربط الشبكات المحلية مع بعضها البعض لتكوين الشبكات

الواسعة (أو ربط الشبكات المحلية مع الشبكة الواسعة WAN) من أجل نقل البيانات

وتعمل هذه التقنية في الطبقة الثانية Layer Link Data.

ما الفرق بين الـ router والـ 3 layer switch؟

الـ 3 layer switch يحتوي على منافذ أكثر فيمكن جعل منافذه تعمل كـ router فيصبح لدينا العديد من المنافذ تعمل كـ gateway default.

الـ router طبعاً أفضل للربط خصوصاً عند الربط مع الشبكات الخارجية لأنه يحتوي على مواصفات أفضل ويدعم بروتوكوالت أكثر بينما الـ 3 layer switch ال يدعم بعض الخصائص الموجودة في الـ router

في حال وجود أكثر من vlan كيف يمكن عمل اتصال بينهم؟

نستخدم ما يسمى routing vlan inter الذي يعمل على ربط العديد من الـ vlan المختلفة.

ما الفرق بين EIGRP و OSPF؟

EIGRP خاص بشركة Cisco ولكنه أصبح مفتوح المصدر عام 201٣ و OSPF

هو بروتوكول عام.

EIGRP أسرع من الـ OSPF.

EIGRP يدعم تقريبا 100 router وال يمكن أن يصل إلى 255 routers إال بتنفيذ

تعليمات محددة داخله بينما الـ OSPF يدعم عدد ال محدود من الـ routers.

EIGRP multicast address is 224.0.0.10 and OSPF is 224.0.0.5 and 224.0.0.6.

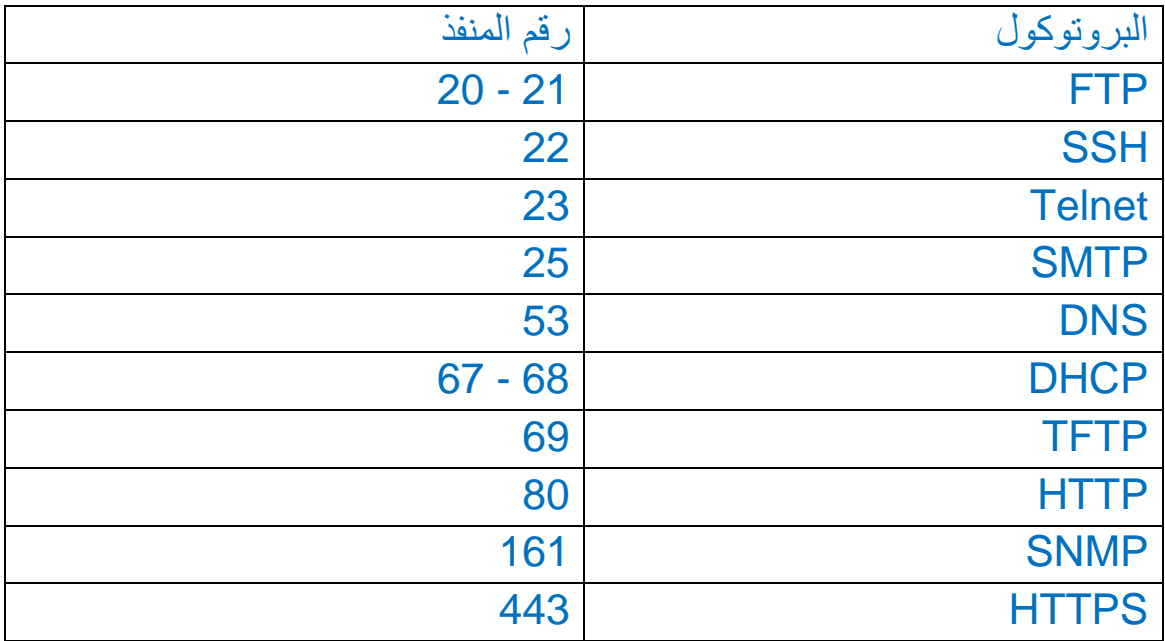

جدول يوضح أرقام أغلب المنافذ المستخدمة

# ما هو الـ Exchange Mail؟

هو بروتوكول بريد إلكتروني تم تطويره بواسطة Microsoft كبديل لـ 3POP و IMAP. في حين أن جميع البروتوكوالت الثالثة هي في األساس طرق مختلفة للمستخدم لقراءة رسائل البريد اإللكتروني الخاصة به فإن بريد Exchange اإللكتروني يسمح أيضًا بتكامل أفضل لميزات البريد الإلكتروني الإضافية مثل جهات الاتصال والتقويمات المشتركة.

ما الفائدة من VTP وه ل يمكن تفعيله في جميع الـ switches من شركات مختلفة أو

فقط switches محددة؟

هو اختصار لـ Protocol Trunk Vlan وهو البروتوكول الذي يقوم بإدارة شبكات الـ Vlan في الـ switches التي تكون ضمن نطاق (domain) واحد.

#### فائدته:

فبدال لو كان لدينا أكثر من switch داخل الشبكة ونريد عمل vlans في كل switch من تطبيق إعدادات إنشاء الـ vlan في كل switch نقوم بتطبيقها فقط في switch واحد ونفعل بروتوكول الـ VTP وبالتالي سوف يتم إنشاء الشبكات على باقي الـ switches بشكل أوتوماتيكي )أي يتم نسخ هذه الشبكات عبر الـ port trunk إلى باقي الـ switches األخرى(.